## $1) 2$ 1.  $17$  $($   $7$   $)$ <sup>1</sup> 散布図は次のような手順で描けばよい。

 $B2:CI9$ 

 $\bf 1$ 

 $($ 

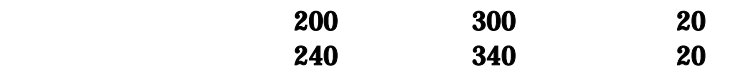

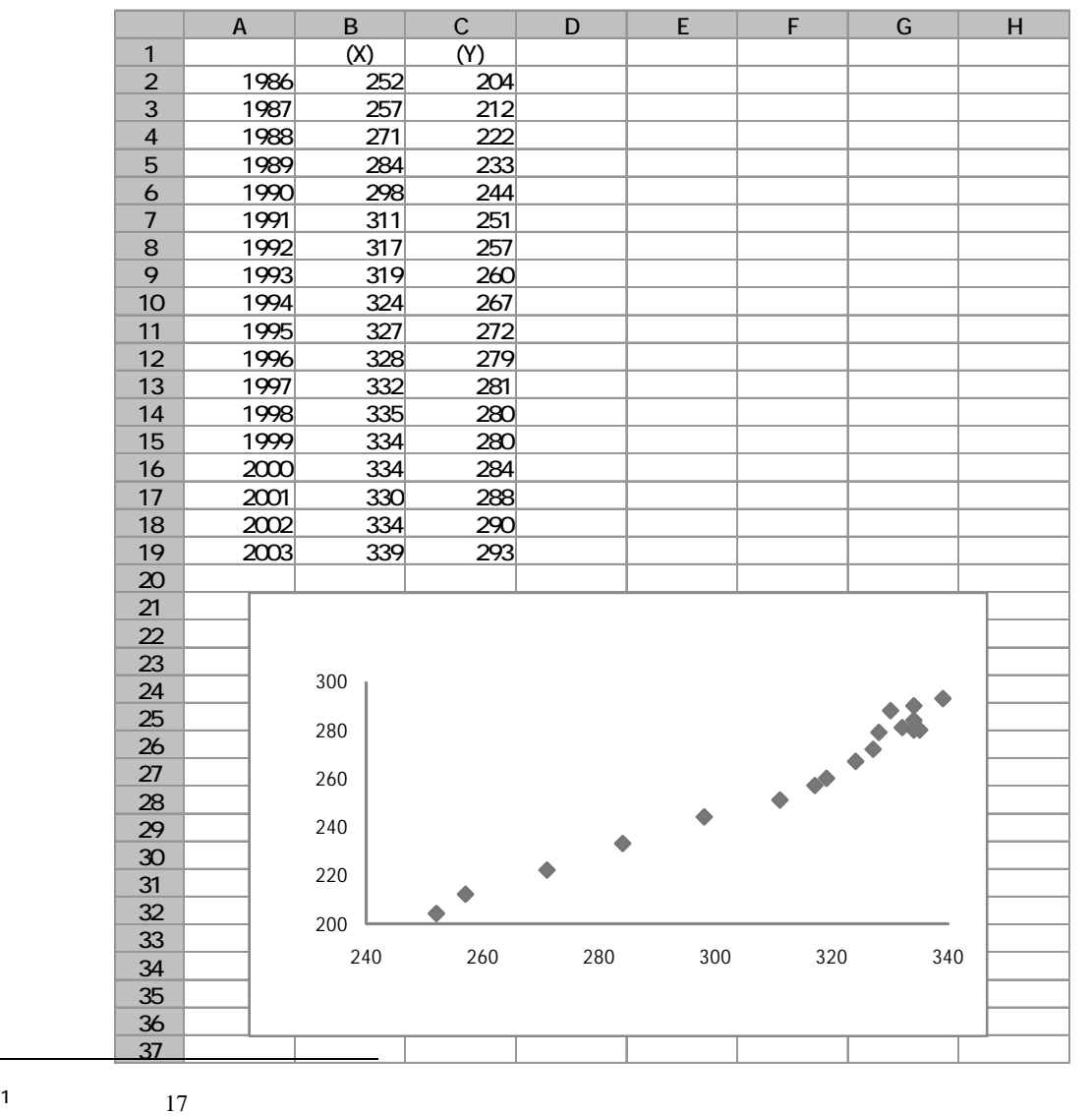

 $\overline{a}$ 

$$
R = \frac{n\sum XY - (\sum X)(\sum Y)}{\sqrt{\{n\sum X^{2} - (\sum X)^{2}\}\{n\sum Y^{2} - (\sum Y)^{2}\}}}
$$
\n(XY) 2 (X<sup>2</sup>, Y<sup>2</sup>) D E F  
\n  
\n
$$
D X Y
$$
\nD2 = B2<sup>\*</sup>C2  
\nE X 2 F Y 2  
\nB21 F21  
\nB21 F21  
\nD22 F  
\nD23 F  
\nE2

 $C23$   $=(18\ \text{D}21-\text{B}21\ \text{C}21)/\text{SQRT}((18\ \text{E}21-\text{B}21\ \text{C}2)\ \text{C}21\ \text{C}21\ \text{C}21)$ 

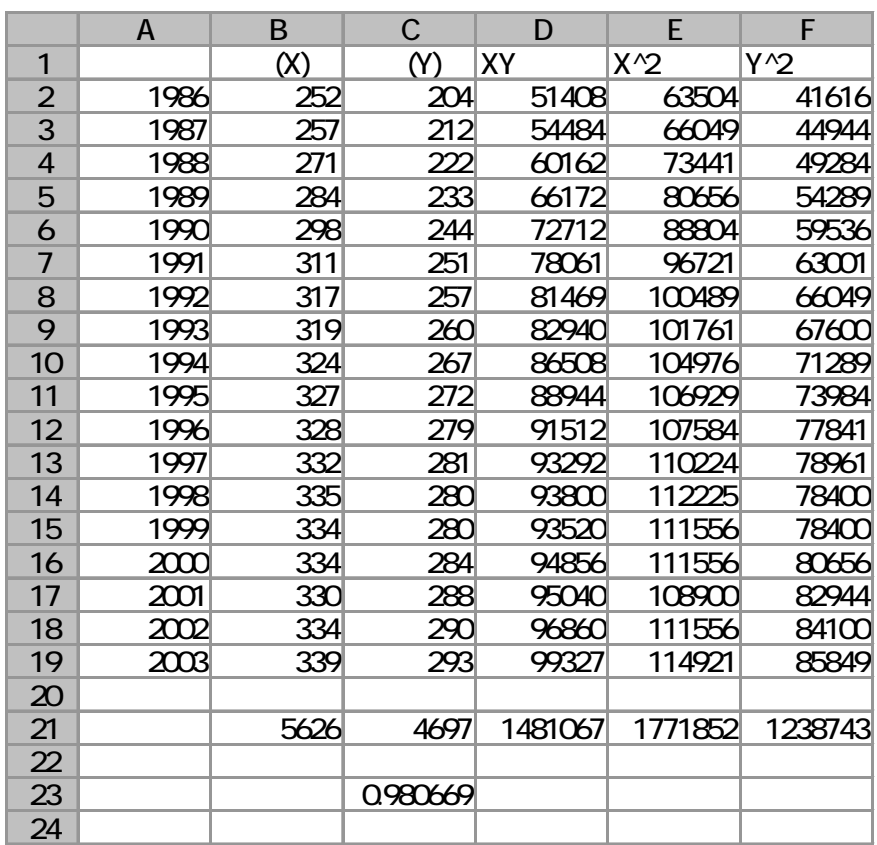

2. All and the same state of the same state of the same state of the same state of the same state of the same state of the same state of the same state of the same state of the same state of the same state of the same stat

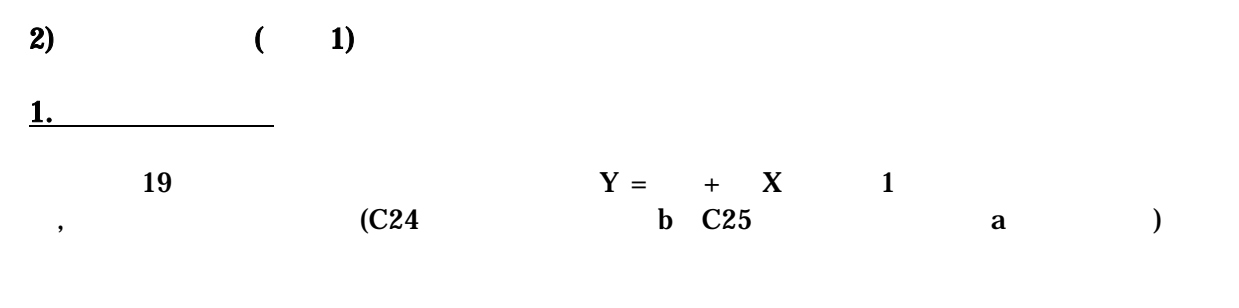

$$
b = \frac{n\sum XY - \sum X\sum Y}{n\sum X^2 - (\sum X)^2}
$$
  

$$
a = \frac{\sum X^2\sum Y - \sum X\sum XY}{n\sum X^2 - (\sum X)^2}
$$

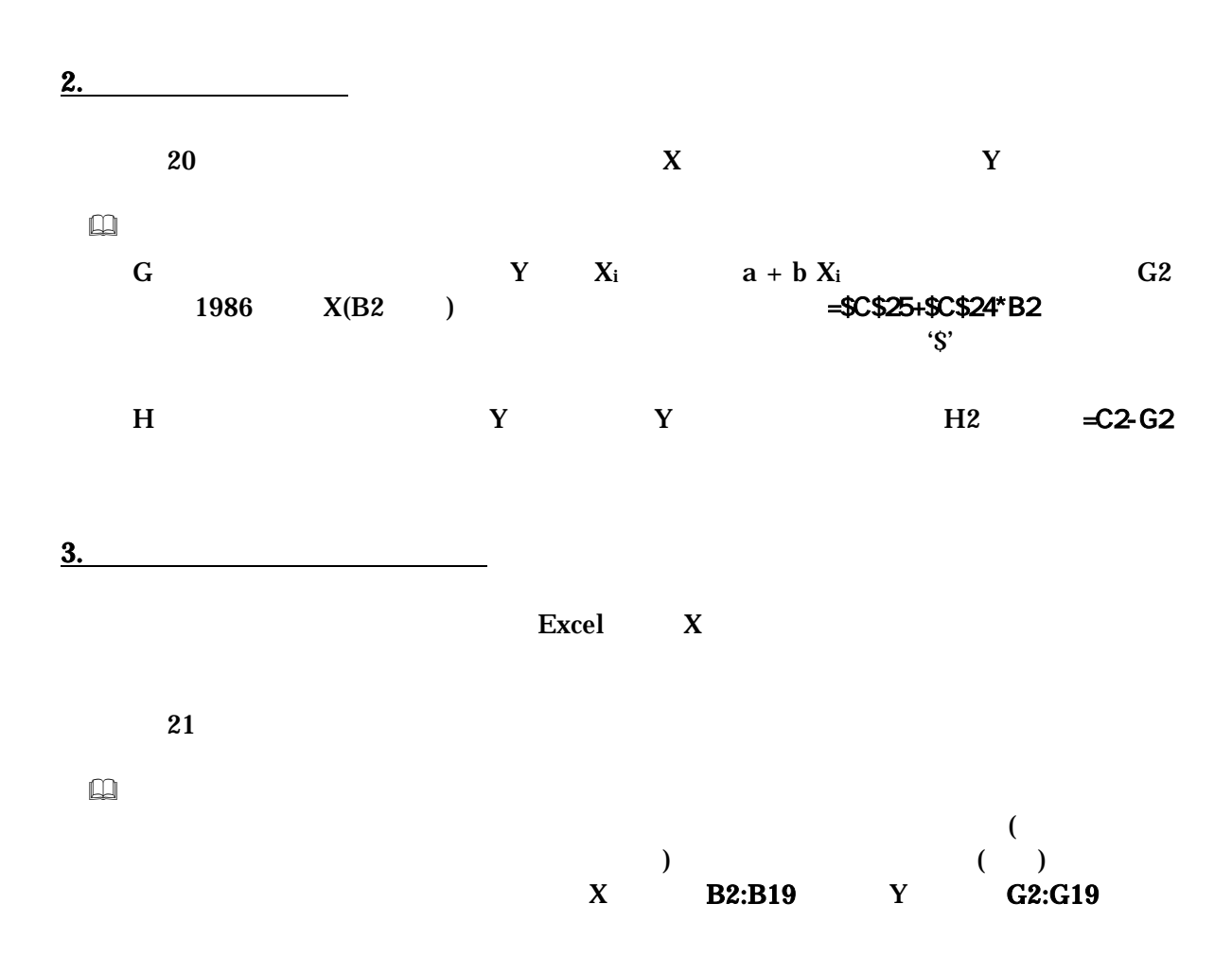

 $0 \quad 1$  0.2 0.3  $X$  Y  $({\bf R}^2) = ({\bf R}^3)$ **2**  22 (  $R^2$ )=(  $)^2$  C26 5. 残差 ei は従属変数の個々の観測データと回帰直線との間のズレの大きさをあらわすものであ ( residual analysis ) グラフを描くには、残差 ei を縦軸にとり、横軸には、 i  $X_i$   $Y_i$  $23$  $\Box$  $H2: H19$  ( (  $\qquad \qquad$  )  $)$  $\epsilon$ )  $X$  A2:A11  $\boxed{\infty}$  and  $\boxed{23}$  and  $\boxed{4}$  $1$  $\overline{\otimes}$ <br>1

4. 決定係数の導出

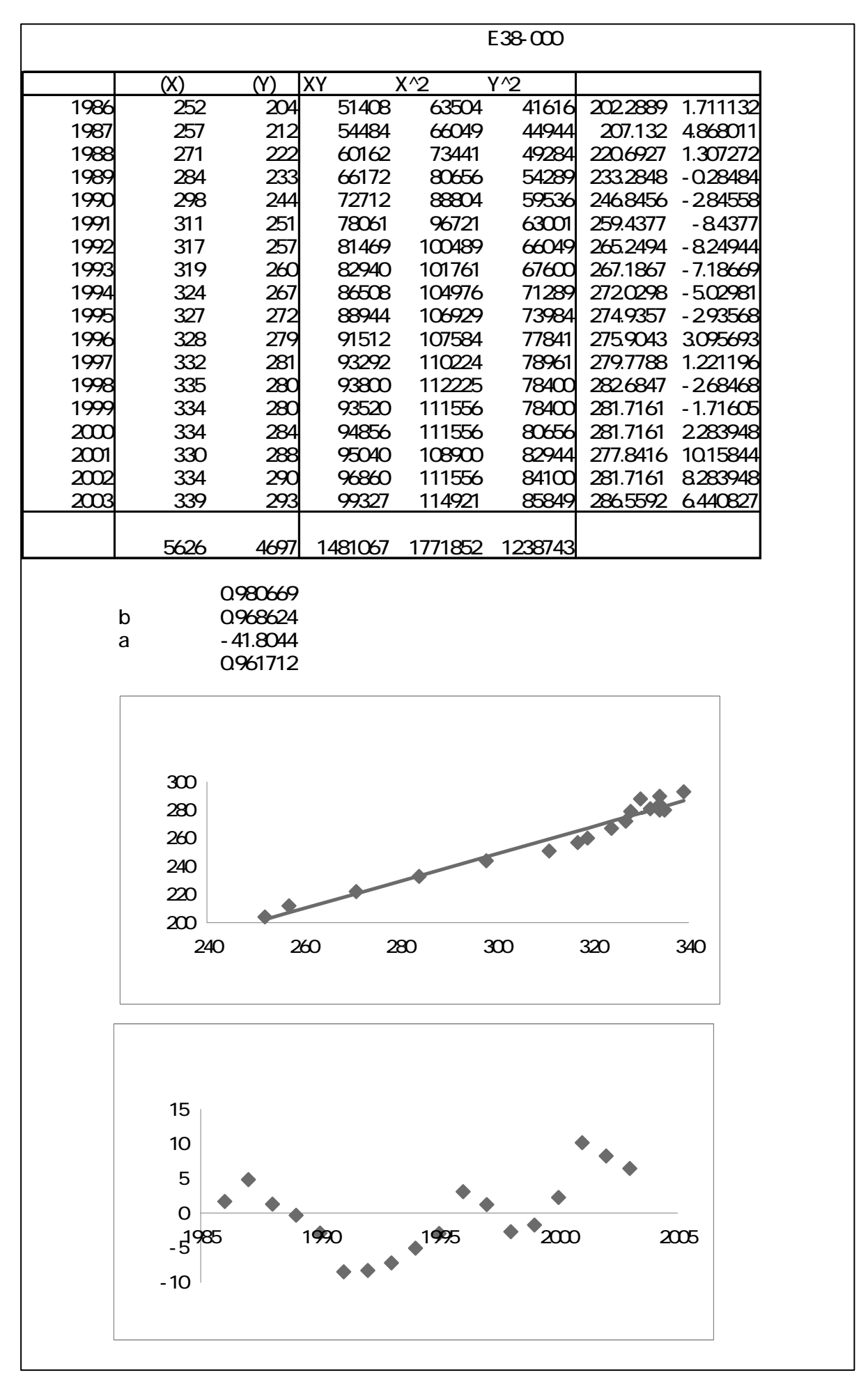

 $3)$   $(2)$ 

 $(XY)$  2  $(XY)$  ( X, Y)

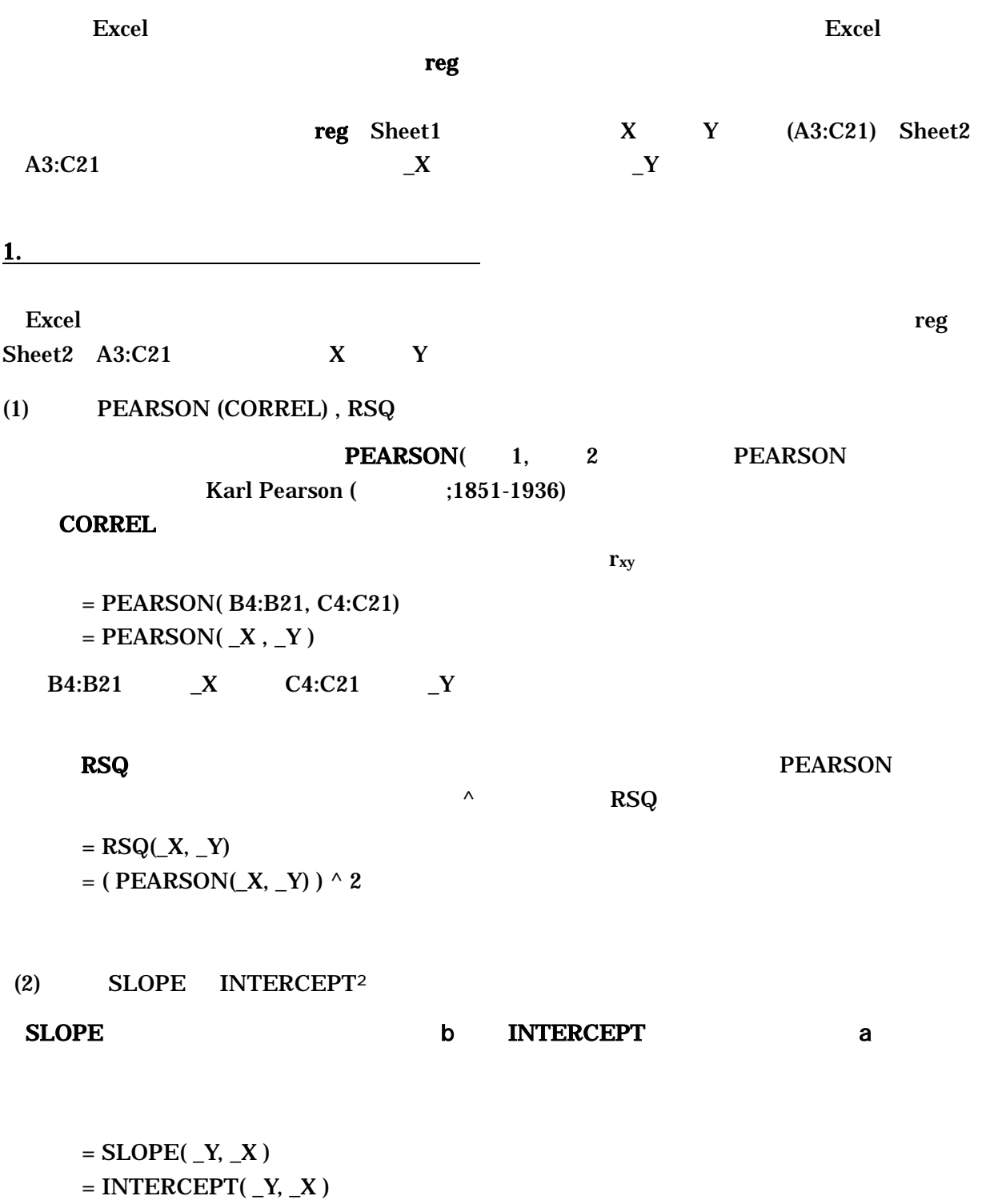

 $\overline{a}$ 

(3) FORECAST TREND

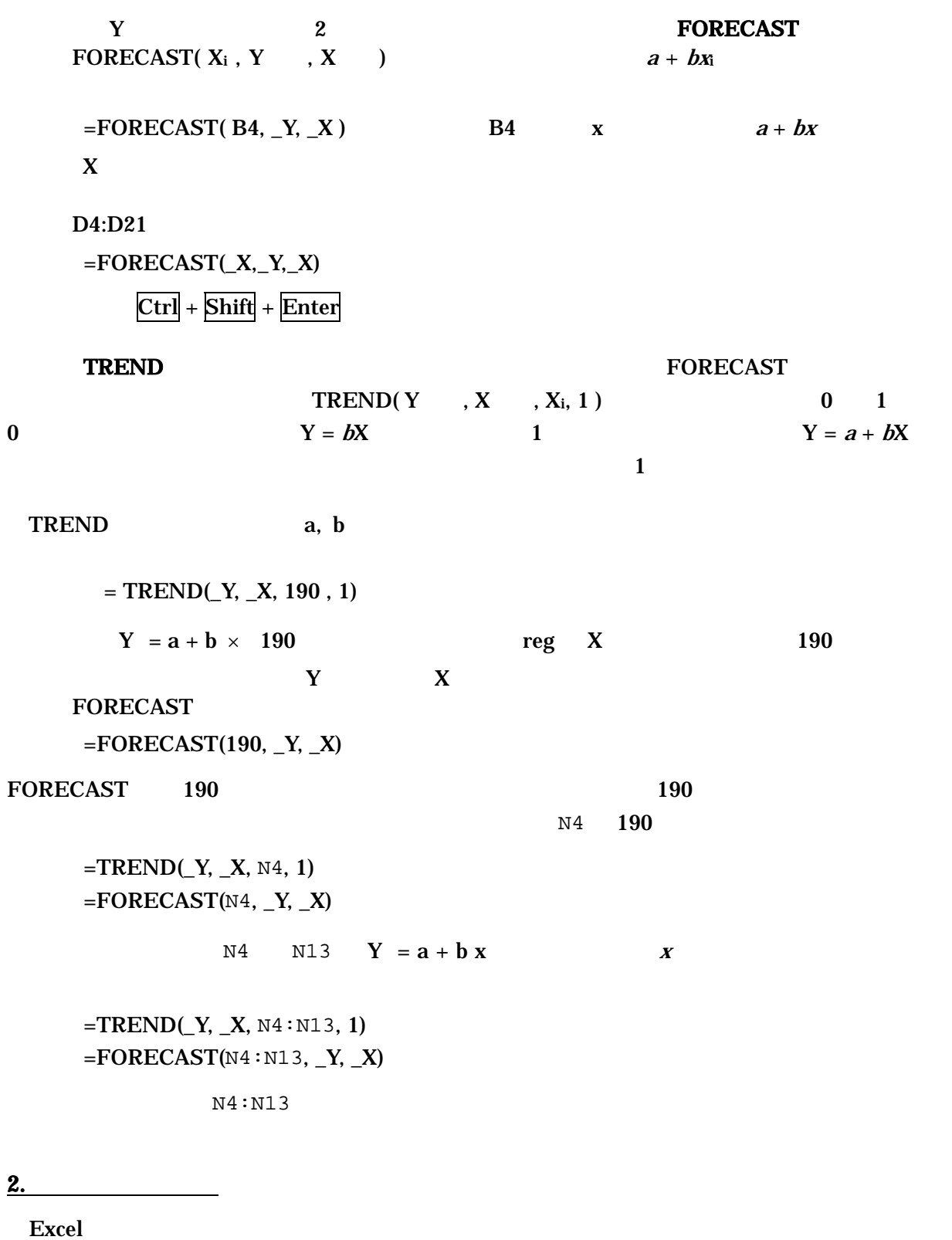

 $($ 

**Office** Excel Excel Office **Excel** 

 $\overline{OX}$ 

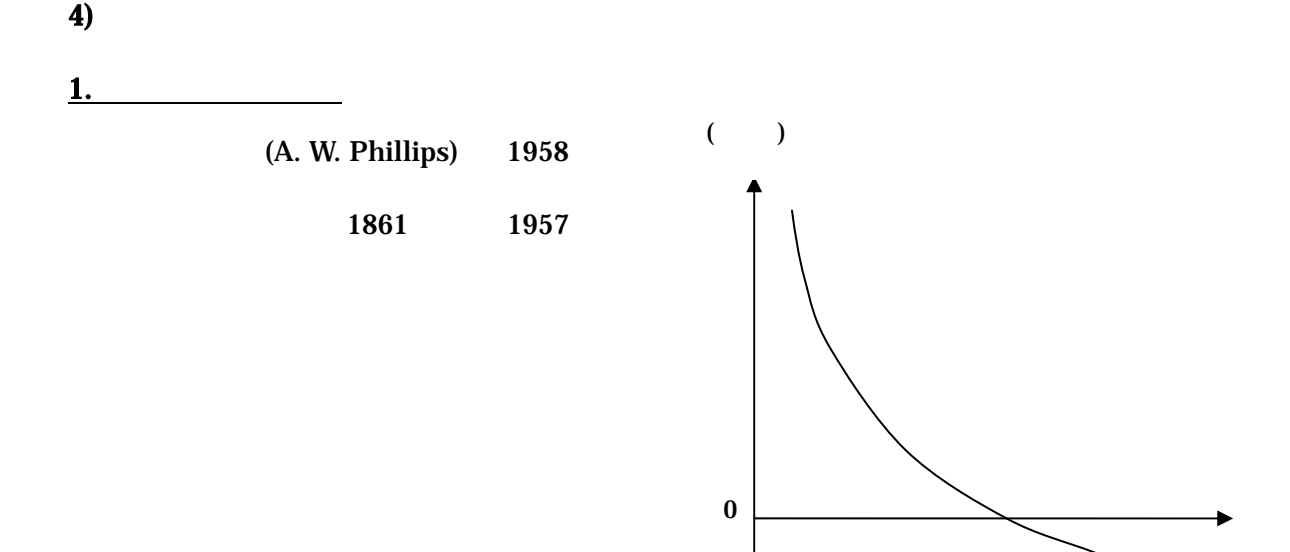

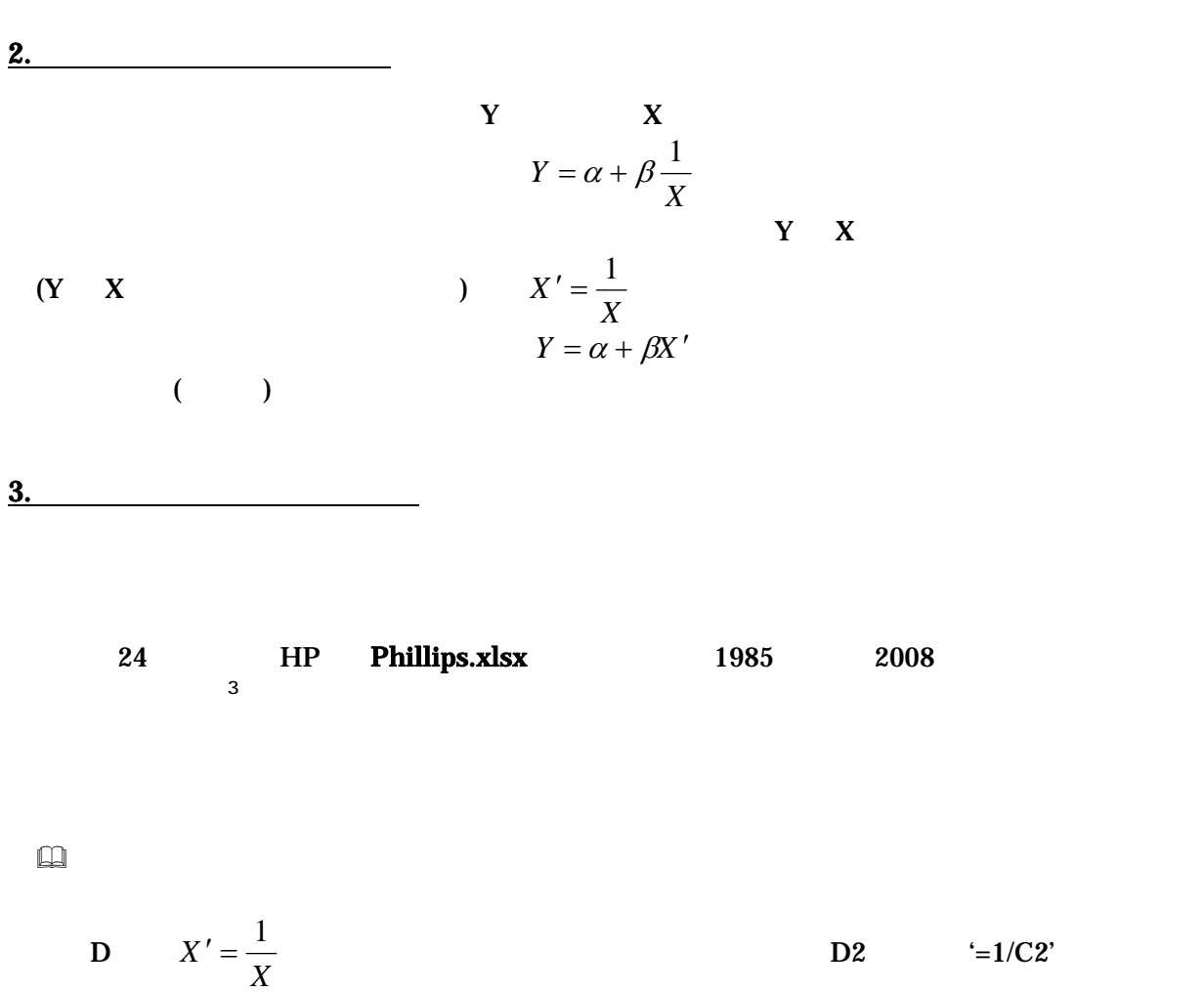

 $Y$  and  $X'$ 

それを D 列全体にコピーすればよい。

 - 8 -  $3$  (example  $($  $($